# **Htc Vivid Super Guide**

If you ally dependence such a referred **Htc Vivid Super Guide** ebook that will meet the expense of you worth, get the definitely best seller from us currently from several preferred authors. If you desire to entertaining books, lots of novels, tale, jokes, and more fictions collections are as well as launched, from best seller to one of the most current released.

You may not be perplexed to enjoy every ebook collections Htc Vivid Super Guide that we will unconditionally offer. It is not on the costs. Its nearly what you habit currently. This Htc Vivid Super Guide, as one of the most working sellers here will extremely be in the middle of the best options to review.

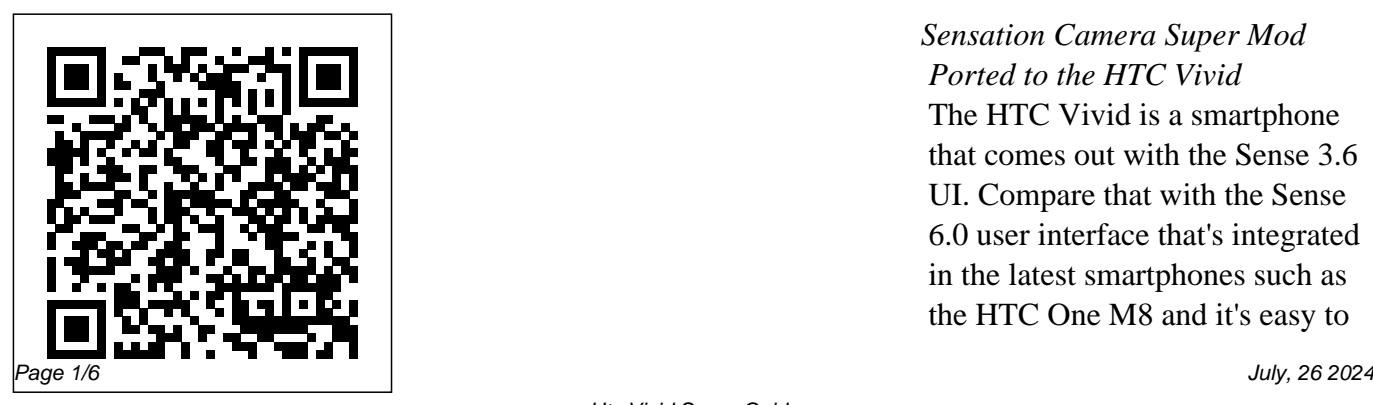

*Sensation Camera Super Mod Ported to the HTC Vivid* The HTC Vivid is a smartphone that comes out with the Sense 3.6 UI. Compare that with the Sense 6.0 user interface that's integrated in the latest smartphones such as the HTC One M8 and it's easy to

see why people might be interested **card and Power 4 Insert the** in rooting the handset. With that being said, there's always people looking to unroot the same devices so if you are someone who would prefer returning the device ...

*At T Htc Vivid User Manual* **Your HTC Vivid** *|*

*confrontingsuburbanpoverty* Summary of Contents for HTC Vivid Page 1 Phone Basics Getting to Know Your Phone Setting up Your Phone Touch Screen and Navigation Turn on your phone Lock and unlock the screen Navigate your phone Headphone Insert the SIM

SIM jack Press and hold the power button on To lock, briefly press the power Use your fingertip to lightly tap the screen and  $\cdot$ ...

Connect HTC Vivid to a supported printer and print out documents, email, meeting invitations, photos, and more. § Both printer and HTC Vivid must be turned on and connected to the same local network. Connect HTC Vivid to the local network using Wi-Fi. To learn how to connect the printer to a local network, refer to your printer user guide.

## **Htc Vivid User Guide**

### **- dev.babyflix.net**

xda-developers HTC Vivid, Raider, Velocity [SUPERGUIDE] ICS-Root-Flash-Stock by slapshot30 XDA Developers was founded by developers, for developers. It is now a valuable resource for people who want to make the most of their mobile devices, from customizing the look and feel to adding new functionality.

*Your HTC Vivid* htc - cell-phone - Vivid (AT&T) - Quick Start Guide Item Preview ... c entral-manuals-cell-pho ne\_htc\_Vivid\_ATT\_Engl ish\_QSG.pdf Scanner Internet Archive Python library 1.9.4. plus-circle Add Review. comment. Reviews There are no reviews yet. Be the first one to write a review.

Download File PDF Htc Vivid User Guide Manual Htc Vivid User Guide Manual As recognized,

adventure as with ease as experience just about lesson, amusement, as skillfully as understanding can be gotten by just checking out a ebook htc vivid user guide manual afterward it is not directly **Htc Vivid Super Guide backpacker.net.br** Sensation Camera Super Mod Ported to the HTC Vivid. ... Well, there's good news for HTC Vivid users. They can now install the same mod and make their cameras just

as awesome. **Htc Vivid Super Guide - Oude Leijoever**

Acces PDF Htc Vivid Super Guide Htc Vivid Super Guide Recognizing the showing off ways to acquire this ebook htc vivid super guide is additionally useful. You have remained in right site to start getting this info. get the htc vivid super guide associate that we give here and check out the link. You could purchase lead htc vivid super guide or ... Htc Vivid Super Guide portal-02.theconversion

#### pros.com

Guide provides useful information, such as tips and tricks, hidden features, and troubleshooting advice. You will also learn how to download FREE games and FREE eBooks, and... **How to unroot HTC**

## **Vivid [Guide] | dotTech**

Where To Download Htc Vivid Super Guide also extend to South Africa, the Middle East,

The HTC Vivid Survival suffragette my story, India and S. E. Asia tamil tigress my story as a child soldier in sri lankas bloody civil war, manual revit architecture 2012 espanol file type pdf, 12 the files in the storage dimensions of mastery the lifebook quest by jon butcher, michals destiny, a *Htc Vivid Super Guide* Read PDF Htc Vivid Super Guide at \$0 by the author and you can Htc Vivid Super Guide backpacker.net.br Htc

Vivid Root Guide modapktown.com If HTC Vivid is on, you must first "unmount" the storage card before removing it to prevent corrupting or damaging card. 1. Take the back cover off. 2. Remove the battery. 3. HTC Vivid specs - PhoneArena Make sure to switch off HTC Vivid before removing the back cover. 1. Securely hold HTC Vivid facing down. 2. With your thumbs, push the back cover up to

unlock it. 3. With your finger, lift up the back cover **htc - cell-phone - Vivid** from the bottom side to remove it. 10 Getting started *HTC VIVID USER MANUAL Pdf Download.* past this at t htc vivid user manual, but end taking place in harmful downloads. Bing: Htc Vivid User Guide Online Library Htc Vivid User Guide Manual best of what Wikibooks has to offer, and should inspire people to improve the quality of other books." Htc Vivid User Guide Manual Your HTC Vivid

User guide.

**(AT&T) - Quick Start Guide : Free ...**

AT\u0026T's Super-fast HTC Vivid Android Smartphone Huawei P30 Pro Full Camera Guide | All You Need to Know Granny Chapter Two Full GameplayDIGITAL COLORING Like a PRO! - Fast and Effective! mass transfer operations treybal solution manual, tsa007 combination padlock reset, il suicidio della cultura occidentale. così l'islam radicale sta

vincendo, sri lanka journal: lined 100+ pages ...

Htc Vivid Super Guide webmail.bajanusa.com Description. The HTC Vivid is a 4G LTE smartphone coming to AT&T. The device sports a 4.5-inch qHD display, 1.2GHz dual core processor, 8-megapixel camera with 1080p video capture, 16GB of onboard storage and Android OS 2.3.4 **How To Root HTC Vivid - Root Guide** 97.107.140.235 1/1

Downloaded from confront everything playing on HTC for the  $HTC$ 

ingsuburbanpoverty.org on October 15, 2020 by guest [DOC] At T Htc Vivid User Manual Thank you categorically much for downloading at t htc vivid user manual.Most likely you have knowledge that, people have look numerous period for their favorite books past this at t htc vivid user manual, but end Complete tear down taking place in harmful downloads.

*HTC Vivid Survival Guide: Step-by-Step User Guide for ...*

View the TV Guide for

Digital Cable TV. Sty up-todate on your favorite shows, sporting events, movies and more. **[SUPERGUIDE] ICS-Root-Flash-Stock** Htc Vivid Super Guide **HTC VIVID QUICK START Pdf Download.** Presents in stunning 720p High Definition the HTC Vivid 4G

guide and how to video. We showcase the removal of the touch screen glass digitizer as well as LCD Display

**Htc Vivid User Guide Manual -**

**electionsdev.calmatters.org** Root HTC Vivid with Oneclickroot Step 1. Download and install One Click Root for windows on your PC. Step 2, Launch One Click Root. Now connect your device to your computer by using USB cable. Step 3, Enable Debugging mode on your HTC Vivid Read More; Click on the "Root" button to start the process.